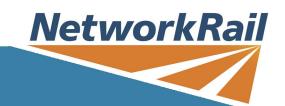

## **Professional Development Courses**

# IT & Systems

#### **Course Name**

Microsoft Power BI Introduction

#### **Course Description**

This two-day course goes beyond just the basics and includes a comprehensive look at using Power BI Desktop, as well as Microsoft's Power BI Pro online service.

With Power BI, you get a report authoring tool that enables you to connect to and transform data from a wide variety of sources. With the use of DAX calculations and a comprehensive range of visualizations, you can then produce detailed reports.

The reward is to then be able to share those reports with your team inside or outside of your organisation, simply by publishing them to Power BI online service. This course allows you to gain a thorough understanding of the complete Power BI cycle by working with real-world examples and will equip you with the necessary skills to start applying your knowledge straight away. 1. Getting Started

The Power BI Process

Launch Power BI Desktop

The Four Views of Power BI

Create Report Visuals 2. Getting Data

Connect to Data Sources

Connect to an Excel File

Connect to a CSV File

Connect to a Database

Connect to a Web Source

Connect to a Folder of Files

Create a Data Table 3. Transform and Append Data

Clean Data in the Query Editor

Remove Rows by Filter

Replace Values, Query Data Types

Data Type Detection, Add a Custom Column

Append Data to a Query, Add an Index Column

Resolve Error Issues

Perform Basic Math Operations • The Power Query Editor

Fill Data Up and Down

Split Column by Delimiter

Add Conditional and Custom Columns

A Simple Column Merge 4. Pivot and Unpivot Data

Pivot Data in Power Query

Pivot and Append Data

Pivot but Don't Summarise

**Unpivot Data** 

Append Mismatched Headers 5. Manage Table Relationships Merge Queries

Table Join Kinds

The Merge Process 6. Group Data in Power Query

Group Rows in a Table 7. Build a Data Model

Relate Tables in a Data Model

Cardinality

Data modelling schema

Filter Flow

Table joins

Hide in Report View 8. Dax Calculated Columns

Create Calculated Columns
Calculated columns best practice

Dax Syntax

Common function categories 9. Introduction to DAX Measures

**DAX Rules** 

Turn off Field Summarisation

The COUNTROWS Function

The DISINCTCOUNT Function

The CALCULATE Function

The SUMX Function

When to Use SUMX vs. SUM 10. Introduction to Time Intelligence

Standard Calendar vs. Custom Calendar

Calendar: A Special Lookup Table Mark a Calendar as a Date Table

Time Intelligence Functions

The TOTALYTD Function 11. Create Report Visualizations

Create and Format Visuals

Create a Map Visual, Create a Chart Visual

Format Map and Chart Visuals

Create Table, Matrix and Card Visuals

KPI, Gauge, Waterfall visuals

Format Table visuals

Control a Visual's Number Format

Use Slicers to Filter Data

Sync Slicers Across Pages Visuals from the Marketplace

Export Report Data to Excel 12. Hierarchy, Groups and Conditional Formats

Create a Hierarchy to "Drill" Data

Compare Data in Groups

Add Conditional Formatting 13. Publish and Share Your Report Online

Publish to the Online Power BI Service

Get Reports from Power BI Service

Get Quick Insights

What is Q&A?

Share your Report 14. Apply your learning

Post Training Exercise When requesting this course you MUST have Power BI downloaded and installed on your computer. If you do not have Power BI installed you will not be able to partake in the course.

To enable you to get the most from this learning experience you must have read the DAX information sent to you prior.

### Audience

A good understanding of Excel is required, specifically Pivot Tables, IF Statements, NESTED IF, VLOOKUPS, SUMIF, SUMIFS. Also, an understanding of Relational Database Technologies may be beneficial. The main pre-requisite is to have a good understanding of your business's need to collect, cleanse, analyse and deliver insights and visualisations of your business data.

**Duration:** 2 Days Day(s) **Class Size:** 8

Competence Name Awarded

**Competence Awarded** 

**Course Code** 

**Prerequisite Name** 

**Prerequisite Short Code** 

Skills Assessment Scheme Regime

## **Course Type**

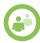

Face to Face

Download Date: 19/5/2024